## **Allways Track Integration**

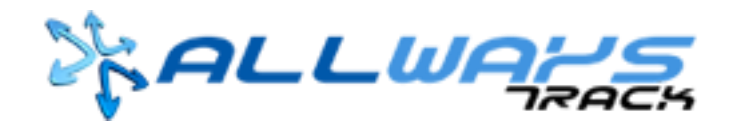

Updated May 6, 2020 |<https://carrier.macropointconnect.com/>

## Connection Overview

*To move forward with Allways Track integration we will need to work with your Allways Track representative to establish an API connection.*

## Connection Instructions

- 1. Connections must be established through a representative of Always Track
- If you want to connect with MacroPoint through Always Track, reach out to [MPActivations@Descartes.com](mailto:MPActivations@Descartes.com)

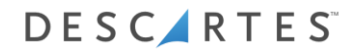